## **TP1 Vibrations**

## *Vibrations libres*

Soit la courbe des vibrations d'une masse (figure 1). Pour zoomez sur la figure, vous pouvez

ouvrir le fichier, figure 1.fig

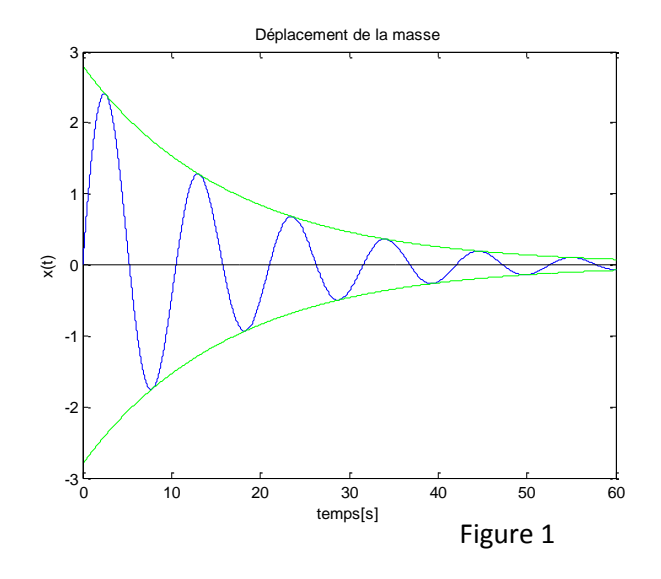

- 1. Mesurer le décrément logarithmique  $\delta$  pour calculer le facteur d'amortissement  $\alpha$ .
- 2. Mesurer la période du mouvement amorti puis calculer la fréquence amortie.
- 3. Quelle est la fréquence du système non amortie.
- 4. Donner l'expression de l'énergie perdue par amortissement sur un cycle.

## *Vibrations forcées*

Soit l'amplitude des vibrations forcées de la masse faiblement amortie.

figure 2.fig

- 1. Calculer le facteur d'amortissement.
- 2. Tracer la courbe de la phase entre l'excitation et la réponse pour les mêmes valeurs de Ω/ω de la figure 2.

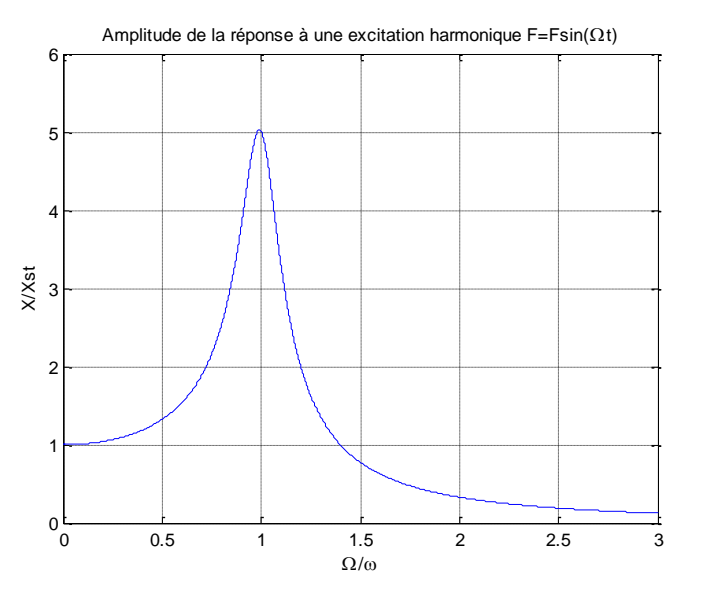

Figure 2